République Algérienne Démocratique et Populaire Ministère de l'enseignement Supérieur et de la Recherche Scientifique Université Mohammed Seddik Ben Yahia - Jijel

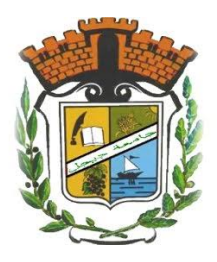

Faculté des Sciences Exactes et Informatique Département de Mathématiques № d'ordre : ....................

№ de série : ..................

## Mémoire de fin d'études

Présenté pour l'obtention du diplôme de

## Master

Spécialité : Mathématiques Option : EDP et Applications

## Thème

# Résolution d'un problème de programmation fractionnaire linéaire

Présenté par :

## Boulkhrachef Asma

Devant le jury :

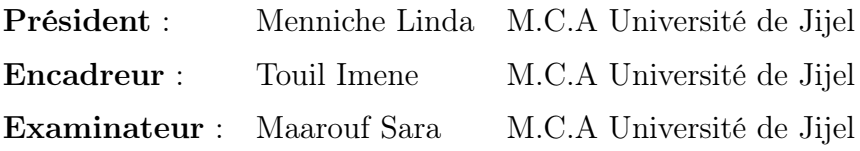

### Promotion : 2022/2023

# Remerciements

Avant tout je remercie Allah qui m'a donné la volonté, la force, le courage, la santé et la patience pour accomplir ce travail.

Je tiens à exprimer ma profonde reconnaissance à madame I. Touil qui ma fait l'honneur de diriger ce travail ainsi que pour ses conseils et sa patience durant la réalisation de ce travail.

Mes remerciements vont aussi à madame L.Menniche d'avoir acceptée présider le jury de soutenance.

J'adresse également mes remerciements à l'examinatrice madame S.Maarouf pour avoir acceptée d'être membre de ce jury.

Enfin, mes vifs remerciements à tous les enseignants du département de mathématiques.

# Dédicace

Je dédie ce mémoire

# À

Mes chères parents, Ma chère soeur, Mes chères frères, Tous mes amis et mes collègues de la promotion 2022-2023.

B.Asma.

# TABLE DES MATIÈRES

<span id="page-3-0"></span>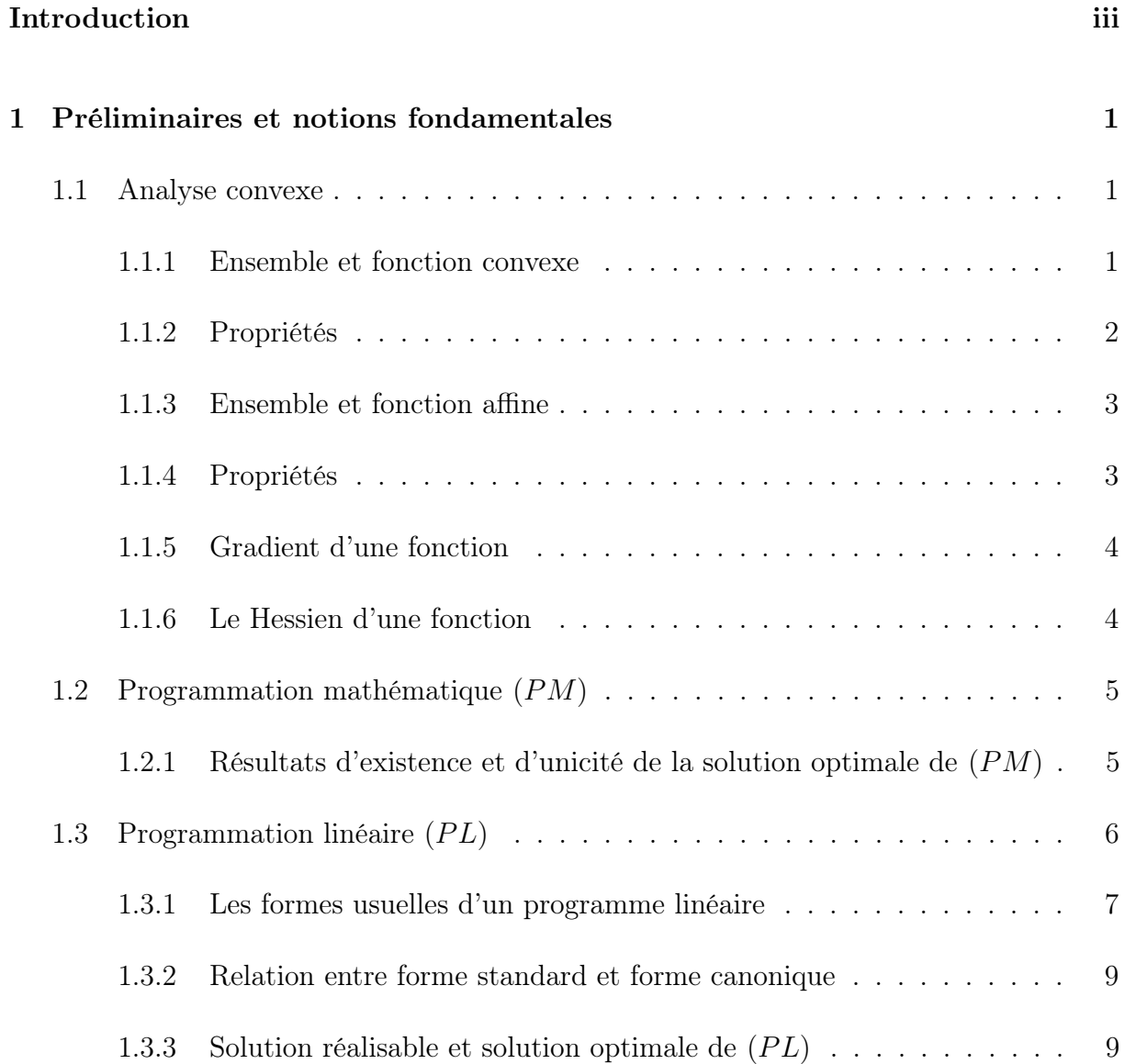

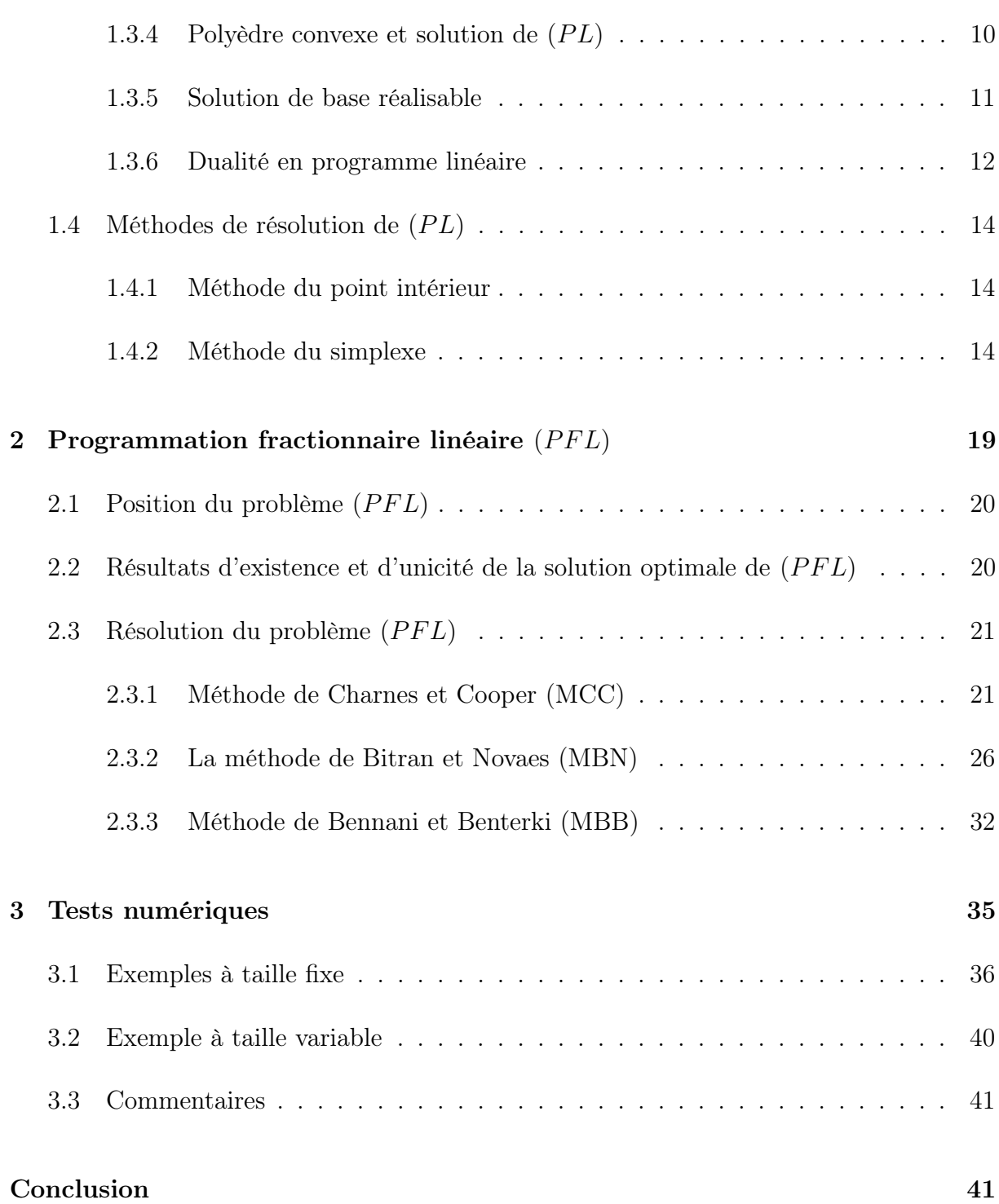

## INTRODUCTION

La programmation mathématique est une branche des mathématiques appliquées qui vise à résoudre des problèmes d'optimisation. Elle consiste à maximiser ou minimiser une fonction à plusieurs variables appelée fonction objectif, soumise à des contraintes linéaires sur les variables du problème.

Il existe également des extensions de la programmation mathématique, telles que la programmation linéaire, la programmation non linéaire, la programmation semi-définie, la programmation quadratique, la programmation fractionnaire linéaire,... .

La programmation fractionnaire, également connue sous le nom de programmation rationnelle, est une branche de la programmation mathématique qui traite des problèmes d'optimisation impliquant des variables fractionnaires.

Les problèmes de programmation fractionnaire linéaires (PFL) sont généralement formulés de la manière suivante :

$$
(PFL)\n\begin{cases}\n\max Z = \frac{c^T x + a}{d^T x + \beta} \\
Ax(\leq, =, \geq) b, \\
x \geq 0, b \in \mathbb{R}^m.\n\end{cases}
$$

où Z est la fonction objectif à minimiser ou maximiser, x est le vecteur des variables fractionnaires, Ax sont les contraintes (inégalités et/ou égalités) et  $b \in \mathbb{R}^m, c, d \in \mathbb{R}^n$ ,  $a, \beta \in \mathbb{R}$  sont des constantes.

La programmation fractionnaire est utilisée dans divers domaines tels que l'économie, les finances, la gestion des stocks, la planification de la production, la conception des réseaux et planification d'entreprise, soins de santé et planification hospitalière.

La résolution de ce type de problèmes est peut être plus difficile que celle des problèmes de programmation linéaire ou non linéaire traditionnelle. Il existe plusieurs approches et techniques pour résoudre les problèmes de programmation fractionnaire, notamment la relaxation continue, les méthodes de décomposition, les techniques de génération de colonnes et la méthode des ensembles réalisables.

Cette dernière consiste à transformer le problème fractionnaire en un problème de programmation linéaire ou non linéaire facile à résoudre en introduisant de nouvelles variables et contraintes. Le problème transformé peut être ensuite résolu à l'aide des techniques de programmation linéaire ou non linéaire traditionnelles.

Ce mémoire est réparti en trois chapitres :

Le premier chapitre présente un rappel des notions fondamentales d'usage fréquent pour la suite, à savoir : l'analyse convexe, la programmation mathématique, la programmation linéaire, quelques résultats de dualité et les méthodes de résolution.

Le deuxième chapitre est consacré à la programmation fractionnaire linéaire  $(PFL)$ . En premier lieu, on donne la formulation générale de ce type de problème puis, on présente les résultats fondamentaux d'existence et d'unicité de la solution optimale de  $(PFL)$  et on termine par la résolution du problème  $(PFL)$ . Dans ce contexte, on va présenter trois différentes approches, telles que : l'approche de Charnes et Cooper [\[5\]](#page-50-0), l'approche de Bitran et Novaes [\[4\]](#page-50-1) et l'approche de Bennani et Benterki [\[2\]](#page-50-2).

Le dernier chapitre est consacré à la mise en œuvre des trois approches présentées au chapitre 2. Ce chapitre est étayé par des tests numériques d'ordre comparatif sur quelques exemples connus dans la littérature [\[2,](#page-50-2) [3,](#page-50-3) [4,](#page-50-1) [5,](#page-50-0) [14\]](#page-51-0).

## <span id="page-7-0"></span>CHAPITRE 1

# PRÉLIMINAIRES ET NOTIONS FONDAMENTALES

Dans ce chapitre, nous rappelons quelques notions de base sur l'analyse convexe qu'elle joue un rôle important dans l'optimisation mathématique. Nous rappelons également la programmation linéaire  $(PL)$ , les résultats de dualité ainsi que les méthodes de résolution d'un problème de  $(PL)$ .

## <span id="page-7-1"></span>1.1 Analyse convexe

#### <span id="page-7-2"></span>1.1.1 Ensemble et fonction convexe

Définition 1.1.1. (Ensemble convexe) Un ensemble  $\mathcal{C} \subset \mathbb{R}^n$  est dit convexe si et seulement si pour tout couple de points x, y appartenant à  $C$  et pour tout nombre réel λ compris entre 0 et 1 le point λx + (1 − λ)y est également appartient à C. De manière formelle, Un ensemble C est dit convexe si et seulement si :

$$
\forall (x, y) \in \mathcal{C}; \ \forall \lambda \in [0, 1] : (1 - \lambda)x + \lambda y \in \mathcal{C}.
$$

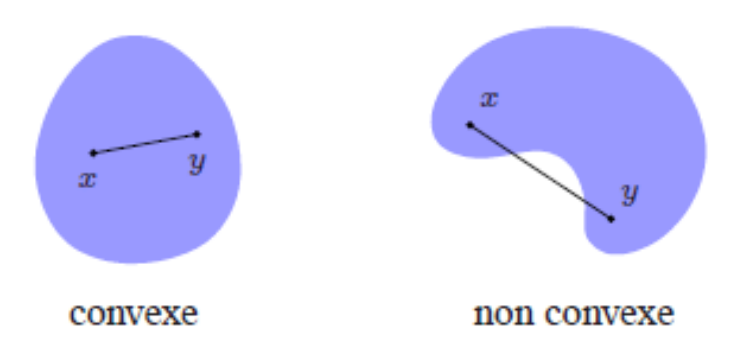

FIGURE  $1.1$  – Exemple illustratif

#### <span id="page-8-0"></span>1.1.2 Propriétés

Les ensembles convexes sont des ensembles qui ont une propriété spécifique appelée "convexité". On présente ici quelques unes des propriétés des ensembles convexes :

• Si C est un ensemble convexe et x, y sont des points appartenant à C, alors tout point z situé sur le segment de droite reliant  $x$  et  $y$  doit également appartenir à  $\mathcal{C}$ . Cette propriété s'appelle "Fermeture sous les combinaisons convexes".

• Si  $\{\mathcal{C}_i\}_{i=1...p}$  est une famille d'ensembles convexes, alors  $S = \bigcap$ p  $i=1$  $\mathcal{C}_i$  est un ensemble convexe. Cette propriété s'appelle "Intersection des ensembles convexes".

• Si C est un ensemble convexe et si x et y sont des points appartenant à C, alors la somme  $x+y$  doit également appartenir à  $\mathcal C$ . Cette propriété s'appelle "Fermeture sous l'opération de somme".

• Si  $\mathcal C$  est un ensemble convexe et si  $x$  est un point appartenant à  $\mathcal C$ , alors pour tout scalaire λ positif ou nul, le point λx doit également appartenir à C. Cette propriété s'appelle "Fermeture sous l'opération de multiplication par un scalaire".

**Définition 1.1.2.** (Fonction convexe) Soit  $C \in \mathbb{R}^n$  un ensemble convexe non vide. Une fonction  $f: \mathcal{C} \longrightarrow \mathbb{R}$  est dite convexe (resp. strictement convexe) si et seulement si :

$$
\forall x, y \in \mathcal{C}; \ \forall \lambda \in [0,1]: f(\lambda x + (1 - \lambda)y) \leq \lambda f(x) + (1 - \lambda)f(y)(resp. <).
$$

Cette inégalité signifie que le segment reliant les points  $(x, f(x))$  et  $(y, f(y))$  se situe audessus du graphe de la fonction  $f$  sur l'intervalle  $[x, y]$ .

Définition 1.1.3. (Fonction quasi-convexe) Soit  $f: \mathcal{C} \longrightarrow \mathbb{R}$  une fonction et  $\mathcal{C}$  un sous ensemble convexe de  $\mathbb{R}^n$ . f est dite quasi-convexe sur  $\mathcal C$  si.

$$
\forall x, y \in \mathcal{C}; \ \forall \lambda \in [0, 1] : f(\lambda x + (1 - \lambda)y) \le \max\{f(x), f(y)\}.
$$

En d'autres termes, si les valeurs de la fonction le long d'une droite entre deux points sont toujours inférieures ou égales à la valeur maximale de ces points, alors la fonction est dite quasi-convexe.

Définition 1.1.4. (Fonction pseudo-convexe) Soit  $f: \mathcal{C} \longrightarrow \mathbb{R}$  différentiable sur un sous ensemble convexe  $C \in \mathbb{R}^n$ . f est dite pseudo-convexe sur C si :

$$
\forall x, y \in \mathcal{C}; f(x) < f(y) \Longrightarrow (x - y)^T \nabla f(y) < 0.
$$

#### <span id="page-9-0"></span>1.1.3 Ensemble et fonction affine

**Définition 1.1.5.** (Ensemble affine) Un ensemble  $A \subset \mathbb{R}^n$  est dit affine si et seulement si :

$$
\forall (x, y) \in \mathcal{A} \text{ et } \forall \lambda \in \mathbb{R} : (1 - \lambda)x + \lambda y \in \mathcal{A}.
$$

#### <span id="page-9-1"></span>1.1.4 Propriétés

• Un ensemble affine contient toujours au moins un point. Cela signifie qu'un ensemble affine est toujours non-vide.

• Les ensembles affines conservent leur parallélisme lors de la translation. Cela signifie que si deux ensembles affines sont parallèles, alors les sous-espaces affines qu'ils sont construits à partir de ces ensembles sont également parallèles.

• L'intersection de deux ensembles affines est un ensemble affine dont la dimension est inférieure ou égale à la dimension des ensembles d'origine.

• Tout point situé sur une ligne reliant deux points distincts d'un ensemble affine donné, est également un point de cet ensemble. Cela signifie que tout point d'un ensemble affine peut être représenté comme une combinaison affine de deux autres points distincts de cet ensemble.

• Les ensembles affines sont stables sous les opérations affines telles que la translation et la rotation. Cela signifie que si un ensemble affine est transformé par l'une de ces opérations affines, le résultat est également un ensemble affine.

**Définition 1.1.6.** (Fonction affine) Une fonction  $f : A \subseteq \mathbb{R}^n \longrightarrow \mathbb{R}$  est dite affine

sur A si et seulement si :

$$
\forall (x, y) \in \mathcal{A} \text{ et } \forall \lambda \in \mathbb{R}, f[(1 - \lambda)x + \lambda y] \le (1 - \lambda)f(x) + \lambda f(y).
$$

**Définition 1.1.7.** On dit que  $f : \mathbb{R}^n \longrightarrow \mathbb{R}$  est coercive si :

$$
\lim_{\|x\| \to +\infty} f(x) = +\infty.
$$

**Définition 1.1.8.** L'ensemble convexe  $\mathbb P$  qui s'écrit sous la forme :

$$
\mathbb{P} = \{x \in \mathbb{R}^n : A_i^T x \le b_i : i = 1, \dots, m\}
$$

où  $A_i$  est un vecteur non nul de  $\mathbb{R}^n$  et  $b_i$  est un scalaire pour  $i = 1, \ldots, m$ , est dit polyèdre.

#### <span id="page-10-0"></span>1.1.5 Gradient d'une fonction

Le gradient est un concept mathématique largement utilisé en calcul différentiel et en optimisation.

**Définition 1.1.9.** Si nous avons une fonction f de n variables  $(x_1, x_2, ..., x_n)$  et si les dérivées partielles  $\partial f/\partial x_i$  existent pour tout i, alors le gradient de f qui est généralement noté par  $\nabla f$  ou bien par grad $f$  est un vecteur de  $\mathbb{R}^n$  défini par :

$$
\nabla f = \left(\frac{\partial f}{\partial x_1}, \dots, \frac{\partial f}{\partial x_n}\right)^T.
$$

#### <span id="page-10-1"></span>1.1.6 Le Hessien d'une fonction

Le Hessien d'une fonction est une matrice carrée des dérivées partielles d'ordre deux de cette fonction par rapport à ses variables. Elle permet de caractériser la courbure et les points critiques de la fonction.

**Définition 1.1.10.** Supposons que nous avons une fonction f de n variables  $(x_1, x_2, ..., x_n)$ . Le Hessien de cette fonction est une matrice carrée  $(n \times n)$  dont les éléments sont les dérivées partielles d'ordre deux de la fonction par rapport à chaque paire de variables. La matrice hessienne est généralement notée H ou  $\nabla^2 f$ . Elle peut être représentée de la

façon suivante :

$$
H = \nabla^2 f = \begin{pmatrix} \frac{\partial^2 f}{\partial x_1 \partial x_1} & \frac{\partial^2 f}{\partial x_1 \partial x_2} & \cdots & \frac{\partial^2 f}{\partial x_1 \partial x_n} \\ \frac{\partial^2 f}{\partial x_2 \partial x_1} & \frac{\partial^2 f}{\partial x_2 \partial x_2} & \cdots & \frac{\partial^2 f}{\partial x_2 \partial x_n} \\ \vdots & \vdots & \ddots & \vdots \\ \frac{\partial^2 f}{\partial x_n \partial x_1} & \frac{\partial^2 f}{\partial x_n \partial x_2} & \cdots & \frac{\partial^2 f}{\partial x_n \partial x_n} \end{pmatrix}.
$$

## <span id="page-11-0"></span>1.2 Programmation mathématique (PM)

Un programme mathématique est un problème d'optimisation qui consiste à trouver la meilleure solution possible parmi un ensemble de solutions admissibles, en fonction d'un critère d'optimisation spécifié.

Un programme mathématique s'écrit sous sa forme générale comme suit :

$$
(PM)\begin{cases} minf(x) \\ x \in \mathbb{D}, \end{cases}
$$

où f :  $\mathbb{R}^n$  → R est appelée fonction objectif de  $(PM)$ ,  $\mathbb{D} \subseteq \mathbb{R}^n$  est l'ensemble des contraintes. Souvent D est présenté comme suit :

$$
\mathbb{D} = \{x \in \mathbb{R}^n / g_i(x) \leq 0, h_j(x) = 0, i = 1, \dots, m, j = 1, \dots, p\},\
$$

avec  $g_i, h_j$  sont des fonctions de  $\mathbb{R}^n \longrightarrow \mathbb{R}$ . Si  $\mathbb{D} = \mathbb{R}^n$ ,  $(PM)$  est appelé problème d'optimisation sans contraintes.

## <span id="page-11-1"></span>1.2.1 Résultats d'existence et d'unicité de la solution optimale de  $(PM)$

Avant d'étudier les propriétés de la solution du problème (PM), il faut s'assurer de leur existence. Nous donnerons ensuite des résultats d'unicité.

#### Théorème 1.2.1. [\[13\]](#page-51-1)(Weirstrass)

Si f est une fonction continue sur  $\mathbb{D} \subseteq \mathbb{R}^n$  et  $\mathbb{D}$  est compact (fermé et borné), alors  $(PM)$ admet **au moins** une solution optimale  $x^* \in \mathbb{D}$ .

Théorème 1.2.2. Soit  $f : \mathbb{R}^n \longrightarrow \mathbb{R} \cup \{+\infty\}$  propre, continue et coercive. Alors le

problème admet au moins une solution.

<span id="page-12-1"></span>**Théorème 1.2.3.** Soit  $f : \mathbb{R}^n \longrightarrow \mathbb{R} \cup \{+\infty\}$  propre, strictement convexe. Alors le problème admet **au plus** une solution.

<span id="page-12-2"></span>**Théorème 1.2.4.** Si une fonction f est quasi-convexe et continue sur  $D$  convexe, alors (PM) possède un unique minimum global sur D.

## <span id="page-12-0"></span>1.3 Programmation linéaire  $(PL)$

La programmation linéaire est une méthode mathématique utilisée pour optimiser une fonction linéaire sous des contraintes linéaires. Elle est utilisée pour résoudre des problèmes d'optimisation dans de nombreux domaines tels que l'économie, la logistique, la planification de la production, la gestion des ressources, etc.

Pour plus amples de détails sur certains résultats de cette section, le lecteur peut voir les références suivantes [\[8,](#page-50-4) [10,](#page-51-2) [11,](#page-51-3) [13\]](#page-51-1).

**Définition 1.3.1.** Un problème  $(PL)$  est un problème mathématique qui consiste à minimiser ou maximiser une fonction linéaire appelée fonction objectif de n variables à un ensemble de contraintes exprimées sous forme d'équations ou d'inéquations linéaires.

Un problème de  $(PL)$  peut être formulé comme suit :

$$
(P)\n\begin{cases}\nopt\left(\sum_{j=1}^{n}c_{j}x_{j}\right) \\
\sum_{j=1}^{n}a_{ij}x_{j}(\leq,=,\geq)b_{i}, i=1,\ldots,m, \\
x_{j}\geq 0,\n\end{cases}
$$

ou bien sous la forme matricielle suivante :

$$
(P)\n\begin{cases}\nopt(c^T x) \\
Ax(\leq, =, \geq)b, \\
x \in \mathbb{R}^n_+.\n\end{cases}
$$

Où (P) est considéré comme primal, tels que :

<sup>•</sup>  $opt = \max \, \omega \, \min.$ 

- $c^T x = \sum^n$  $j=1$  $c_j x_j$ .
- $A \in \mathbb{R}^{m \times n}$ ,  $b \in \mathbb{R}^m$ ,  $c \in \mathbb{R}^n$  et  $x \in \mathbb{R}^n$  est la variable cherchée.

#### <span id="page-13-0"></span>1.3.1 Les formes usuelles d'un programme linéaire

Les formes usuelles d'un programme linéaire sont les suivantes :

a) Forme canonique

On dit que le problème  $(PL)$  est sous forme canonique, s'il vérifie les conditions suivantes :

- 1) Toutes ses variables sont positives.
- 2) Toutes les contraintes sont de forme des inégalités de même signe ( $\geq \text{ou}\leq$ ).
- 3) Si la fonction objectif de type de maximisation, alors le signe est( $\leq$ ).
- 4) Si la fonction objectif de type de minimisation, alors le signe est (≥).
- 5)  $b_i$ , i=1,...,m, sont de signe non déterminé.

Exemple 1.3.1. (Cas de maximisation :)

$$
\begin{cases}\n\max(x_1 + 2x_2 - 4x_3) \\
-x_1 + 4x_2 + 2x_3 \le 4, \\
2x_1 + x_2 + 2x_3 \le 2, \\
4x_1 + x_2 + 2x_3 \le 7, \\
x_1, x_2, x_3 \ge 0.\n\end{cases}
$$

Exemple 1.3.2. (Cas de minimisation :)

$$
\begin{cases}\n\min(-2x_1 + x_2 + 3x_3) \\
2x_1 + 5x_2 + 7x_3 \ge 10, \\
-x_1 + 9x_2 + 10x_3 \ge 55, \\
3x_1 + 6x_2 - 3x_3 \ge 10, \\
x_1, x_1, x_3 \ge 0.\n\end{cases}
$$

#### b) Forme standard

On dit que le problème  $(PL)$  est sous forme standard, s'il vérifie les conditions suivantes :

- 1) Toutes ses variables sont positives.
- 2) Toutes les contraintes sous forme des équations.
- 3) La fonction objectif soit maximisé ou minimisé.
- 4)  $b_i$ , i=1, ...,m, sont non négatives.

Exemple 1.3.3. (Cas de maximisation :)

$$
\begin{cases}\n\max(3x_1 + 12x_2) \\
8x_1 + 6x_2 = 24, \\
12x_1 + 6x_2 = 18, \\
5x_1 + 2x_2 = 9, \\
x_1, x_2 \ge 0.\n\end{cases}
$$

Exemple 1.3.4. (Cas de minimisation :)

 $\sqrt{ }$  $\begin{array}{c} \hline \end{array}$  $\begin{array}{c} \hline \end{array}$  $min(6x_1 - 3x_2)$  $x_1 + x_2 - x_3 = 2,$  $-2x_1 + 3x_2 - x_4 = 4,$  $x_1 + 6x_2 = 10,$  $x_1, x_2, x_3, x_4 \geq 0.$ 

#### c) Forme mixte

On dit que le problème  $(PL)$  est sous forme mixte, s'il n'existe pas **ni** sous forme canonique, ni sous forme standard.

Exemple 1.3.5.

$$
\begin{cases}\n\max(16x_1 + 12x_2 + 10x_3) \\
3x_1 + 14x_2 + 2x_3 \le 75, \\
2x_1 - 2x_2 + 4x_3 = 2, \\
4x_1 - 5x_2 + 4x_3 \ge 37, \\
x_1, x_2, x_3 \ge 0.\n\end{cases}
$$

#### <span id="page-15-0"></span>1.3.2 Relation entre forme standard et forme canonique

1. On peut toujours remplacer une contrainte d'égalité  $Ax = b$  par deux inégalités :

$$
Ax = b \Longleftrightarrow Ax \geq b \text{ et } Ax \leq b.
$$

- 2. Une contrainte d'inégalité peut être transformée en égalité :
	- (a)  $Ax \leq b \iff Ax + e = b$ , avec  $e \geq 0$ , appelé variable d'écart ou artificielle.
	- (b)  $Ax \geq b \Longleftrightarrow Ax e = b$ , avec  $e \geq 0$ , appelé variable de surplus.

#### <span id="page-15-1"></span>1.3.3 Solution réalisable et solution optimale de  $(PL)$

Considérons le problème (P) sous forme standard suivant :

$$
(P)\begin{cases} \max Z = c^T x \\ Ax = b, \\ x \ge 0. \end{cases}
$$

#### Définition 1.3.2. (Solution réalisable)

On appelle solution réalisable de  $(P)$  tout vecteur  $x \in \mathbb{R}^n$  qui satisfait toutes les contraintes du problème  $(P)$ , c'est-à-dire que x vérifie  $Ax = b$  et  $x \ge 0$ .

L'ensemble de toutes les solutions réalisables du (P) (noté par S) est appelé domaine réalisable (admissible) de (P),

$$
S = \{ x \in \mathbb{R}^n | Ax = b, x \ge 0 \}.
$$

#### Définition 1.3.3. (Solution optimale)

La solution optimale  $x^* \in \mathbb{R}^n$  du problème (P) est la solution réalisable qui minimise ou maximise la fonction objectif du problème, en respectant toutes les contraintes linéaires. En d'autres termes, c'est la meilleure solution réalisable selon les critères définis par la fonction objectif.

#### Définition 1.3.4. *(Solution optimale globale)* $|13|$

Tout point  $x^* \in S$  satisfaisant :

$$
f(x^*) \le f(x), \forall x \in S,
$$

est appelée solution optimale globale.

#### Définition 1.3.5. *(Solution optimale locale)*

Tout point  $x^* \in S$  satisfaisant :

$$
f(x^*) \le f(x), \forall x \in S \cap V,
$$

où V est un voisinage de x ∗ est appelée solution optimale locale. On note que  $f(x^*)$  est appelée valeur optimale de  $(P)$ .

Remarque 1.3.1. Il est important de signaler que la solution optimale locale d'un programme linéaire est la meilleure solution réalisable qui optimise la fonction objectif localement, c'est-à-dire dans un voisinage restreint de la solution initiale. Tandis que la solution optimale globale est la meilleure solution sur l'ensemble de toutes les solutions possibles.

#### <span id="page-16-0"></span>1.3.4 Polyèdre convexe et solution de  $(PL)$

Notons que  $S = \{x/Ax = b, x \ge 0\}$ , l'ensemble des solution du problème  $(P)$  est un ensemble convexe. S est l'intersection de la variété affine  $Ax = b$  avec l'orthant positif  $(\mathbb{R}^n_+).$ 

**Définition 1.3.6.** Un ensemble convexe de la forme  $S = \{x/Ax = b, x \ge 0\}$  est appelé un polytope convexe.

Un polytope borné sera appelé un polyèdre convexe.

Dans l' ensemble S des solutions d'un programme linéaire. Nous allons voir que certains points vont jouer un rôle particulier.

Définition 1.3.7. (Point extrême) On appelle point extrême d'un polytope ou d'un polyèdre convexe S, tout point  $x \in S$  qui ne peut pas être exprimé comme une combinaison convexe d'autres point  $y \in S$ ,  $(y \neq x)$ .

Les notions de polytope convexe et de point extrême sont illustrées par la "Figure1".

Après avoir défini algébriquement les points extrêmes d'un polytope ou d'un polyèdre convexe, nous allons maintenant introduire le concept de base d'une solution de base.

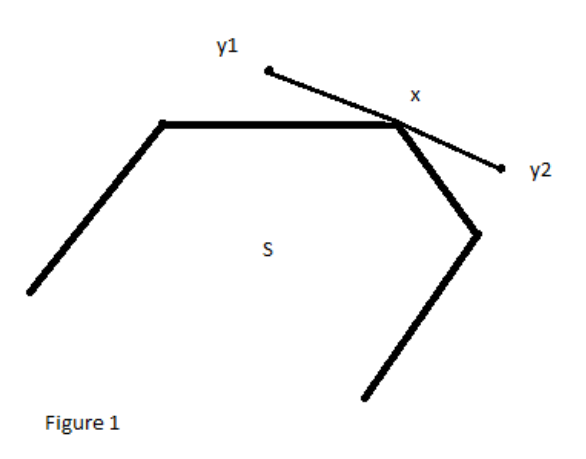

#### <span id="page-17-0"></span>1.3.5 Solution de base réalisable

Le concept de base d'une solution réalisable est fondamental dans la méthode du simplexe qu'on va présenter à la suite. Soit le système d'équations et inégalités linéaires suivant :

$$
(S1)\begin{cases} Ax = b, \\ x \ge 0. \end{cases}
$$

Tant que la matrice  $A \in \mathbb{R}^{m \times n}$  est de rang m, alors elle contient une sous-matrice carrée B d'ordre m non singulière. Supposons, sans perte de généralité, que B est formée des m premières colonnes de A, de sorte que l'on puisse écrire  $A = (B|N)$  où N est la matrice constituée des colonnes de A qui restent, i.e.,  $N \in \mathbb{R}^{m \times (n-m)}$ . Soient  $x_B$  et  $x_N$ les composantes du vecteur  $x$  indexées par les colonnes de  $B$  et de  $N$ , respectivement. Le système d'équations  $Ax = b$  peut s'écrire  $Bx_B + Nx_N = b$ . Si on pose  $x_N = 0$ , le système  $Bx_B = b$  possède une solution unique  $x_B = B^{-1}b$ . la matrice B est appelée matrice de base puisque ses colonnes sont considérées comme formant une base des colonnes de A.

#### Définition 1.3.8.

Le vecteur

$$
x = \begin{pmatrix} x_B \\ x_N \end{pmatrix} = \begin{pmatrix} B^{-1}b \\ 0 \end{pmatrix}
$$

est appelé solution de base du système d'équation Ax = b relativement à la base B. Si  $B^{-1}b \geq 0$ , alors x est une solution de base réalisable du système (S1). Il est clair alors que le nombre de composantes positives de x est inférieur ou égal à m. S'il est égal à m, on dit que la solution de base réalisable est non dégénérée et s'il est inférieur à m, on dit que la solution de base réalisable est dégénérée.

#### <span id="page-18-0"></span>1.3.6 Dualité en programme linéaire

La notion de dualité est un concept très puissant en  $(PL)$  qui conduit à un résultat de grande portée théorique et pratique (Théorèmes de la dualité faible et forte). Elle repose sur le principe de la maximisation du dual d'un problème de minimisation et vice versa. Pour comprendre mieux la dualité en  $(PL)$ , commençons d'abord par donner le problème  $(PL)$  suivant considéré comme primal (noté par  $(P)$ ) :

$$
(P)\begin{cases} \min c^T x\\ Ax = b, \\ x \ge 0. \end{cases}
$$

On peut toujours lui associer un autre problème appelé dual (noté par (D)). Ce dual s'écrit sous la forme suivante :  $\overline{\phantom{a}}$ 

$$
(D)\n\begin{cases}\n\max b^T y \\
A^T y \le c, \\
y \in \mathbb{R}^m.\n\end{cases}
$$

En effet, la fonction de Lagrange associée à  $(P)$  est donnée par :

$$
L(x, y) = cT x + yT (b - Ax), y \in \mathbb{R}^m,
$$

qu'elle peut s'écrire aussi sous la forme :

$$
L(x, y) = (cT - yT A)x + bT y.
$$

Donc :

$$
\min_{x \in \mathbb{R}_+^n} L(x, y) = \begin{cases} b^T y, \quad si \ (c^T - y^T A) \ge 0, \\ -\infty, \quad si non. \end{cases}
$$

D'où le dual de (P) est défini par :

$$
(D)\begin{cases} \max b^T y = \max_{y \in \mathbb{R}^m} \min_{x \in \mathbb{R}^n_+} L(x, y), \\ c - A^T y \ge 0. \end{cases}
$$

Remarque 1.3.2. Le problème linéaire  $(D)$  est très lié au problème linéaire  $(P)$ , on

remarque que,

- La matrice des contraintes de  $(D)$  est la transposée de la matrice des contraintes de  $(P)$ .
- $\bullet$  Le vecteur coût de  $(P)$  n'est rien d'autre que le vecteur de second membre des contraintes  $de(D)$ , et vice versa.

#### Définition 1.3.9. (Cas général)

On peut définir le dual d'un problème linéaire quelconque (pas nécessairement sous forme standard), le tableau suivant résume les correspondances entre le problème primal et son dual et permet d'écrire directement le dual d'un problème linéaire quelconque.

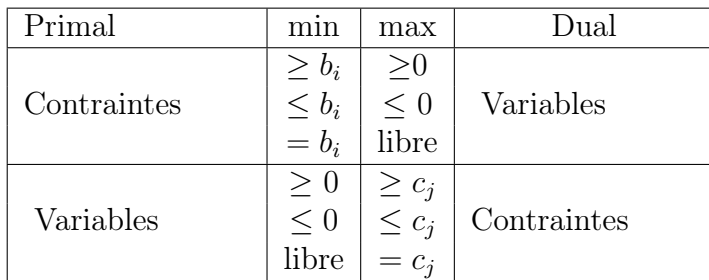

Exemple 1.3.6. (Exemple illustratif) Soit le problème primal (P) suivant :

$$
(P)\begin{cases} \max(3x_1 + 2x_2 + x_3) \\ 2x_1 + 2x_2 + 4x_3 \le 100, \\ 5x_1 + 2x_2 + 6x_3 \le 600, \\ x_1, x_2, x_3 \ge 0. \end{cases}
$$

Alors, son dual est donné par :

$$
(D)\begin{cases}\n\min(100y_1 + 600y_2) \\
2y_1 + 5y_2 \ge 3, \\
2y_1 + 2y_2 \ge 2, \\
4y_1 + 6y_2 \ge 1, \\
y_1, y_2 \le 0.\n\end{cases}
$$

#### Remarque 1.3.3.

- Le dual du problème dual  $(D)$  est le problème primal  $(P)$ .
- On peut transformer un problème de maximisation à un problème de minimisation. Il suffit d'écrire max  $f = -\min(-f)$ .

**Théorème 1.3.1.** [\[10\]](#page-51-2)( **Dualité faible**) Si x (resp. y) est une solution réalisable de  $(P)$ (resp. de  $(D)$ ), alors :

$$
c^T x \ge b^T y.
$$

**Théorème 1.3.2.** [\[10\]](#page-51-2)(Dualité forte) Si  $x^*$  (resp.  $y^*$ ) est une solution réalisable de  $(P)$ (resp. de (D)), telle que  $b^T y^* = c^T x^*$ , alors  $x^*$  (resp.  $y^*$ ) est une solution optimale de (P)  $(resp. de (D)).$ 

## <span id="page-20-0"></span>1.4 Méthodes de résolution de  $(PL)$

Plusieurs méthodes sont utilisées pour résoudre les problèmes  $(PL)$ , les plus couramment utilisées sont :

#### <span id="page-20-1"></span>1.4.1 Méthode du point intérieur

La méthode du point intérieur est une approche de résolution des problèmes  $(PL)$ . Elle a été découverte par le mathématicien soviétique I. Dikin en 1967 [\[7\]](#page-50-5) et réinventée aux États-Unis au milieu des années 1980 par N. Karmarkar [\[9\]](#page-50-6) qui a développé une méthode pour  $(PL)$  appelé L'algorithme de Karmarkar, qui s'exécute dans un temps polynomial et d'autant plus efficace dans la pratique. Elle commence à l'intérieur du domaine réalisable et se déplace progressivement vers la solution optimale en suivant un chemin défini. Cette méthode est particulièrement efficace pour les problèmes de grande taille ou lorsque la solution optimale se trouve à l'intérieur de la région admissible.

#### <span id="page-20-2"></span>1.4.2 Méthode du simplexe

La méthode du simplexe est une méthode algorithmique utilisée pour résoudre les problèmes d'optimisation linéaire. Elle a été développée par G. Dantzig [\[6\]](#page-50-7) dans les années 1940 et reste jusqu'à présent l'une des méthodes les plus couramment utilisées pour résoudre ce type de problèmes. Elle itère entre des solutions réalisables (admissibles) jusqu'à ce qu'une solution optimale soit atteinte. Il est important de signaler que cette méthode est inefficace si le nombre de variables et de contraintes est très élevé.

#### Principe de la méthode du simplexe

L'algorithme de la méthode du simplexe commence par une solution initiale réalisable (appelée solution de base). Ensuite, à chaque itération, il examine les sommets adjacents pour déterminer le sommet voisin qui améliore le mieux la valeur de la fonction objectif. Cela implique de déplacer le long des arêtes du polytope réalisable jusqu'à l'obtention de l'optimum. Il est noté que l'algorithme converge en un nombre fini d'itérations n'excédant pas le nombre de sommets  $C_n^m$ .

Nous résumons les étapes de base de la méthode du simplexe de la manière suivante :

- 1. Formulation du problème : Exprimez le problème d'optimisation linéaire sous forme de programme linéaire, c'est-à-dire avec une fonction objectif linéaire et des contraintes linéaires.
- 2. Forme standard : Transformez le problème en une forme standard en ajoutant des variables d'écart et de surplus, si nécessaire, pour que toutes les contraintes soient des égalités et que toutes les variables soient non négatives.
- 3. Tableau initial : Un tableau initial est construit en regroupant toutes les variables et les contraintes. La première colonne du tableau représente les variables de base et sa dernière colonne représente les coefficients du second membre des contraintes (colonne du terme constant), tandis que la dernière ligne représente les coefficients de la fonction objectif et les autres lignes représentent les coefficients des contraintes.
- 4. Variable d'entrée : Sélectionnez une variable entrante (pivot) en utilisant la règle du plus grand coefficient positif dans la fonction objectif, i.e.,  $\{k/c_k = \max\{c_i, i =$  $1, \ldots, n$ , E Dans ce cas la variable entrée est  $x_k$ , c'est la variable qui correspond à la colonne k.

Si  $k$  prend plus qu'une valeur, on prend la valeur minimale de  $k$ .

5. Variable de sortie : sélectionnez une variable sortante en utilisant la règle du rapport minimal (division de la colonne du terme constant par la colonne correspondante à la variable entrante), i.e.,

$$
\{m/\min\{\frac{b_j}{a_{jk}}\} : a_{jk} > 0, j = 1, \ldots, n\},\
$$

et dans ce cas la variable sortie est la variable qui correspond à la ligne m.

6. Mise à jour du tableau : Le tableau est mis à jour en utilisant les opérations

de pivot pour échanger la variable de sortie avec la variable d'entrée.

- 7. Test d'arrêt : Si tous les coefficients de la fonction objectif sont négatifs ou nuls, alors la solution actuelle est optimale. Sinon, les étapes de 4 à 6 sont répétées jusqu'à ce que la solution optimale soit atteinte.
- 8. Lecture de la solution : Une fois que la solution optimale est obtenue, lisez les valeurs des variables dans la dernière colonne du tableau final.

Exemple 1.4.1. (Exemple illustratif :) Soit le problème  $(PL)$  sous forme standard :

$$
\begin{cases}\n\max Z = 10x_1 + 12x_2 \\
x_1 + x_2 + x_3 = 13, \\
3x_1 + 4x_2 + x_4 = 42, \\
x_1 + 3x_2 + x_5 = 24, \\
x_1 \ge 0, x_2 \ge 0, x_3 \ge 0, x_4 \ge 0, x_5 \ge 0.\n\end{cases}
$$

Commençons d'abord par le tableau initial  $T_1$ :

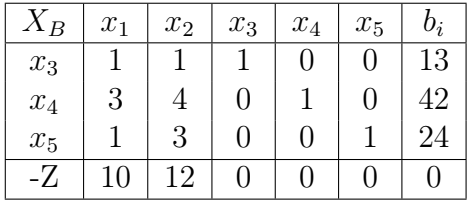

Nous cherchons la colonne de pivot :

$$
\max(10, 12) = 12.
$$

Donc, la variable entrée est  $x_2$ .

Cherchons maintenant la ligne de pivot : en divisant la colonne du terme constant (colonne b) par la colonne correspondante à la variable entrante (élément par élément) i.e.,

$$
\frac{13}{1} = 13, \frac{42}{4} = 10.5, \frac{24}{3} = 8,
$$

$$
\min\left(\frac{13}{1}, \frac{42}{4}, \frac{24}{3}\right) = \frac{24}{3}.
$$

Alors, le pivot ligne est  $a_{32} = 3$ .

Donc, la variable sortie est  $x_5$  (la variable qui correspond à la ligne 3).

Nous divisons la ligne de pivot par le pivot  $a_{32} = 3$ , on obtient le tableau suivant :

| $\Lambda$ R        | $x_1$ | $x_2$ | $x_3$ | $x_4$         | $x_5$ | D; |
|--------------------|-------|-------|-------|---------------|-------|----|
| $x_3$              |       |       |       | $\mathcal{O}$ |       | 13 |
| $x_4$              | 3     |       |       |               |       | 42 |
| $\boldsymbol{x}_2$ | 3     |       |       |               | ΄3    |    |
|                    |       | 12    |       |               |       |    |

Nous annulons tous les éléments de la colonne pivot

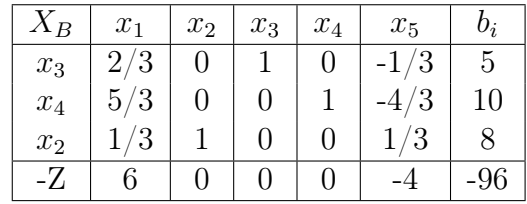

On voie que les coefficients de la fonction objectif ne sont pas tous nuls ou négatifs. Recherchant tout d'abord la colonne de pivot :

$$
\max(6,0) = 6.
$$

Donc, la variable entrée est  $x_1$ .

Puis, on cherche la ligne de pivot :

$$
\frac{5}{2/3} = 7.5, \frac{10}{5/3} = 6, \frac{8}{1/3} = 2.4,
$$

$$
\min\left(\frac{5}{2/3}, \frac{10}{5/3}, \frac{8}{1/3}\right) = \frac{10}{5/3}.
$$

Alors, le pivot c'est  $a_{21} = \frac{5}{3}$  $\frac{5}{3}$ .

Donc, la variable sortie est  $x_4$  (la variable qui correspond à la ligne 2).

Maintenant, nous divisons la ligne de pivot par le pivot  $a_{21} = \frac{5}{3}$  $\frac{5}{3}$ , on aura le tableau suivant :

| $X_B$ | $x_1$ | $x_2$ | $x_3$ | $x_4$                          | $x_5$      |     |
|-------|-------|-------|-------|--------------------------------|------------|-----|
| $x_3$ |       |       |       | $-2/5$                         | $-1/5$     |     |
| $x_1$ |       |       |       | 3/5                            | 5<br>$-4,$ | 6   |
| $x_2$ |       |       |       | '5<br>$\overline{\phantom{0}}$ | 3<br>5     | 6   |
|       |       |       |       | 5<br>18                        | b          | 132 |

Nous répétons les mêmes étapes précédentes, nous obtenons le tableau suivant :

|         | $x_1$ | x <sub>2</sub> | $x_3$ | $x_4$ | $x_5$ |    |
|---------|-------|----------------|-------|-------|-------|----|
| $x_5$   |       |                | h,    |       |       |    |
| $x_1$   |       |                |       |       |       |    |
| $x_{2}$ |       |                |       |       |       |    |
|         |       |                |       |       |       | 36 |

On remarque que les coefficients de la fonction objectif sont tous négatifs ou nuls, donc la solution optimale est :

 $x_1 = 10, x_2 = 3, x_3 = 0, x_4 = 0, x_5 = 5, et la valeur optimale est Z^* = 136.$ 

Pour plus de détails sur ce chapitre, le lecteur peut avoir les références [\[8,](#page-50-4) [10,](#page-51-2) [11,](#page-51-3) [12,](#page-51-4) [13\]](#page-51-1).

## <span id="page-25-0"></span>CHAPITRE 2

# ${\small \bf \textbf{1}}$  PROGRAMMATION FRACTIONNAIRE LINÉAIRE  $(PFL)$

La programmation fractionnaire linéaire  $(PFL)$  est une généralisation de la programmation linéaire  $(PL)$ . En comparant avec la programmation linéaire standard la fonction objectif dans un programme linéaire est une fonction linéaire, alors que la fonction objectif dans un programme fractionnaire linéaire est un rapport de deux fonctions linéaires. Un programme linéaire peut être considéré comme un cas particulier d'un programme fractionnaire linéaire dont le dénominateur est celui de la fonction constante [\[15\]](#page-51-5). Plusieurs chercheurs ont proposés des méthodes pour résoudre ce type de problème, parmi eux on cite : Charnes et Cooper, (1962) [\[5\]](#page-50-0), ont proposé une méthode qui transforme le  $(PFL)$  en un  $(PL)$  équivalent, ils ont conclu que la région réalisable est non vide et bornée. Une autre méthode, connue sous le nom de méthode de la fonction objectif mise-à-jour, a été introduite par Bitran et Novaes (1972) [\[4\]](#page-50-1). Cette méthode est utilisée pour résoudre le  $(PFL)$  en résolvant une suite de problèmes de  $(PL)$ . Bennani et Benterki,  $(2019)$  [\[2\]](#page-50-2), ont également proposé une nouvelle technique pour résoudre le  $(PFL)$  en le convertissant en un  $(PL)$  unique.

## <span id="page-26-0"></span>2.1 Position du problème  $(PFL)$

La formulation mathématique du problème  $(PFL)$  est donnée par :

$$
(PFL)\begin{cases} \max Z = \frac{c^T x + a}{d^T x + \beta} \\ Ax \le b, \\ x \ge 0. \end{cases}
$$

où A est une matrice de  $(m \times n)$ ,  $b \in \mathbb{R}^m$ ,  $x, c, d \in \mathbb{R}^n$ , et  $a, \beta \in \mathbb{R}$ .

Tout au long de ce chapitre, on suppose que les contraintes de  $(PFL)$  sont régulières, donc l'ensemble des solutions réalisables :

$$
S = \{x : Ax \le b, x \ge 0\}
$$

est non vide et borné.

# <span id="page-26-1"></span>2.2 Résultats d'existence et d'unicité de la solution optimale de  $(PFL)$

**Théorème 2.2.1.** ([\[1\]](#page-50-8)) Soit Z une fonction quasi-convexe continue sur un polyèdre  $\mathbb{P}$ , alors au moins une solution optimale x de  $(PFL)$  est un point extrême de  $\mathbb P$ .

**Théorème 2.2.2.** ([\[1\]](#page-50-8)) Soit Z une fonction quasi-convexe sur S un convexe non vide. Si  $x$  est un minimum local de  $(PFL)$ , alors  $x$  est un minimum global de  $(PFL)$ .

**Théorème 2.2.3.** ([\[1\]](#page-50-8)) Soit Z une fonction différentiable pseudo-convexe sur un ensemble convexe non vide S. Si  $x \in S$  tel que  $\nabla Z(x) = 0$ , alors x est un minimum global de Z sur S.

Remarque 2.2.1. Pour l'unicité, il suffit d'appliquer les théorèmes [1](#page-12-1).2.3 et [1](#page-12-2).2.4 du chapitre précédent.

**Remarque 2.2.2.** On remarque que  $(PFL)$  est non linéaire, donc pour résoudre ce type de problème, il faut le convertir en  $(PL)$ .

## <span id="page-27-0"></span>2.3 Résolution du problème  $(PFL)$

La résolution des problèmes de programmation fractionnaire linéaire repose sur les étapes suivantes :

• Reformulation du problème : Elle est basée essentiellement sur la reformulation de la fonction objectif et de l'ensemble réalisable (ensemble des contraintes) en introduisant de nouvelles variables et contraintes. Cela peut être fait par l'utilisation des approches telles que : l'approche de Charnes and Cooper [\[5\]](#page-50-0), l'approche de Bitran et Novaes [\[4\]](#page-50-1), l'approche de Bennani et Benterki [\[2,](#page-50-2) [3\]](#page-50-3).

• Transformation du problème : Le problème reformulé est transformé en un problème de programmation linéaire ou non linéaire plus facile à résoudre.

• Résolution du problème transformé : Le problème transformé est résolu à l'aide des techniques de résolution, telles que : la méthode du simplexe, la méthode des points intérieurs, la méthode de descente de gradient, etc.

• Obtention de la solution de  $(PFL)$ : On obtient facilement la solution du problème  $(PFL)$  dès que la solution du problème transformé est obtenue, puisque les nouvelles variables sont reliées aux variables originales.

#### <span id="page-27-1"></span>2.3.1 Méthode de Charnes et Cooper (MCC)

La méthode de Charnes et Cooper est une approche utilisée pour résoudre les problèmes de programmation fractionnaire. Elle consiste généralement à réécrire les contraintes et la fonction objectif du problème fractionnaire en introduisant des variables dites "auxiliaires" qui permettent de transformer le problème fractionnaire en un problème linéaire équivalent. Ensuite, le problème reformulé est résolu par des techniques de programmation linéaire standard, telles que la méthode du simplexe.

Dans ce cadre, Charnes et Cooper [\[5\]](#page-50-0) ont proposé les variables auxiliaires suivantes :

$$
\Bigg| \t t = \tfrac{1}{d^T x + \beta}, y = \tfrac{1}{d^T x + \beta} x, y = tx \t dt \t x = \tfrac{y}{t}.
$$

(i) Reformulation de la fonction objectif  $(Z)$ : La fonction objectif du problème fractionnaire est reformulée en utilisant les variables auxiliaires. Elle est souvent modifiée pour maximiser ou minimiser la somme des variables auxiliaires, tout en respectant les contraintes introduites.

La nouvelle fonction objectif est donnée par :

$$
Z = \frac{c^T x + a}{d^T x + \beta} = t(c^T x + a)
$$

$$
Z = t(c^T \frac{y}{t} + a) = c^T y + at
$$

(ii) Réécriture des Contraintes : Par l'utilisation des variables auxiliaires, les contraintes sont réécrites comme suit :

$$
Ax \le b \Leftrightarrow Ay - bt \le 0
$$
  
et  

$$
t = \frac{1}{d^T x + \beta} \Leftrightarrow d^T y + \beta t = 1
$$

De  $(i)$  et  $(ii)$ , nous obtenons le problème de  $(PL)$  suivant :

$$
(PL)\begin{cases} \max Z = c^T y + at \\ Ay - bt \le 0, \\ d^T y + \beta t = 1, \\ y, t \ge 0. \end{cases}
$$

Théorème 2.3.1. ([\[5\]](#page-50-0))

Si

i)  $0 < signe(d^Tx^* + \beta)$  pour une solution optimale  $x^*$  de (PFL), et

ii)  $(y^*, t^*)$  est une solution optimale de  $(PL)$ ,

alors  $(y^*/t^*)$  est une solution optimale de (PFL)

Démonstration. On suppose que le théorème est faux, i.e., on suppose qu'il existe une solution optimale  $x^* \in S$ , tel que :

<span id="page-28-0"></span>
$$
\frac{c^T x^* + a}{d^T x^* + \beta} > \frac{c^T(\frac{y^*}{t^*}) + a}{d^T(\frac{y^*}{t^*}) + \beta}.\tag{2.1}
$$

De la condition (i) du théorème, il existe  $\theta > 0$ , tel que :

$$
d^T x^* + \beta = \theta.
$$

Considérons :

$$
\widehat{y} = \theta^{-1} x^* \text{ et } \widehat{t} = \theta^{-1}
$$

.

Alors

$$
\theta^{-1}(d^T x^* + \beta) = d^T \widehat{y} + \widehat{t}\beta = 1,
$$

et le couple  $(\widehat{y},\widehat{t})$  satisfait aussi l'inégalité :

$$
A\widehat{y} - b\widehat{t} \le 0, \ \widehat{y}, \widehat{t} \ge 0.
$$

Mais, d'une part on a :

$$
\frac{c^T x^* + a}{d^T x^* + \beta} = \frac{\theta^{-1} (c^T x^* + a)}{\theta^{-1} (d^T x^* + \beta)} = \frac{c^T \widehat{y} + a\widehat{t}}{d^T \widehat{y} + \beta \widehat{t}} = \frac{c^T \widehat{y} + a\widehat{t}}{1}.
$$

Et d'autre part, on a :

$$
\frac{c^T(\frac{y^*}{t^*})+a}{d^T(\frac{y^*}{t^*})+\beta} = \frac{c^T y^*+at^*}{d^T y^*+\beta t^*} = \frac{c^T y^*+at^*}{1}.
$$

Donc, de [\(2](#page-28-0).1) on obtient :

$$
c^T \widehat{y} + a\widehat{t} > c^T y^* + at^*,
$$

contradiction avec  $(y^*, t^*)$  est une solution optimale du problème  $(PL)$ . Ce qui termine la preuve.

**Remarque 2.3.1.** ([\[5\]](#page-50-0)) Si signe( $d^T x^* + \beta$ ) < 0 pour  $x^*$  une solution optimale de (PFL), alors en remplaçant  $(c^T, a)$  et  $(d^T, \beta)$  par leurs négatifs, la fonction objectif est inchangée et pour le nouveau couple  $(d^T, \beta)$ , on aura  $0 < signe(d^T x^* + \beta)$ .

**Théorème 2.3.2.** ([\[5\]](#page-50-0)) Pour tout S régulier, pour résoudre le problème (PFL) il suffit

 $\blacksquare$ 

de résoudre les deux problèmes ordinaires de  $(PL)$  suivants :

$$
(PL1) \begin{cases} \max(c^T y + at) \\ Ay - bt \le 0, \\ d^T y + \beta t = 1, \\ y, t \ge 0. \end{cases}
$$

et

$$
(PL2)\begin{cases} \max(-c^T y - at) \\ Ay - bt \le 0, \\ -d^T y - \beta t = 1, \\ y, t \ge 0. \end{cases}
$$

Remarque 2.3.2. ([\[5\]](#page-50-0)) Il convient de noter que la même réduction peut être effectuée en utilisant le numérateur au lieu du dénominateur puisque :

$$
\max \frac{c^T x + a}{d^T x + \beta} = \max(-1) \frac{d^T x + \beta}{c^T x + a}.
$$

Remarque 2.3.3. ([\[5\]](#page-50-0)) Si on connaît le signe soit du numérateur ou celui du dénominateur de la fonction objectif à l'optimum, il suffit de résoudre un seul problème de  $(PL)$ , i.e., l'un des  $(PL1)$  ou  $(PL2)$  à la place de  $(PFL)$ .

**Théorème 2.3.3.** ([\[5\]](#page-50-0)) Si pour tout  $x \in S$ ,  $d^T x + \beta = 0$ , alors les problèmes (PL1) et  $(PL2)$  sont incohérents (incompatibles).

**Démonstration.** Si  $d^T x + \beta = 0$  il est impossible d'obtenir

$$
\pm t(d^T x + \beta) = \pm (d^T y + \beta t) = 1.
$$

**Théorème 2.3.4.** ([\[5\]](#page-50-0)) Les assertions correspondantes sont équivalentes :

Problème de  $(PFL)$  Problème de  $(PL)$ • Pour tout  $x \in S$  tel que • (PL1) et (PL2) sont incohérents (incompatibles).  $c^{T}x + a = d^{T}x + \beta = 0.$ •  $Z(x^*) = \max Z(x)$  avec  $d^T x^* + \beta \neq 0$ . •  $x^* = y^* / t^*$  de (PL1) ou (PL2).

#### Exemple 2.3.1. ([\[5\]](#page-50-0))

Soit le problème de la programmation fractionnaire linéaire suivant :

$$
(PFL1)
$$
\n
$$
\begin{cases}\n\max Z = \frac{5x_1 + 6x_2}{2x_2 + 7} \\
2x_1 + 3x_2 \le 6, \\
2x_1 + x_2 \le 3, \\
x_1, x_2 \ge 0.\n\end{cases}
$$

 $De (PFL1), on a:$ 

$$
A = \begin{pmatrix} 2 & 3 \\ 2 & 1 \end{pmatrix}, c = (5, 6)^{T}, d = (0, 2)^{T}, b = (6, 3)^{T}, a = 0 \text{ et } \beta = 7.
$$

En utilisant les variables auxiliaires de (MCC) :

$$
t = \frac{1}{2x_2 + 7}, y = tx \text{ et } x = \frac{y}{t}.
$$

Donc, la nouvelle formule de la fonction objectif est :

$$
Z = t \left( 5 \frac{y_1}{t} + 6 \frac{y_2}{t} \right) = 5y_1 + 6y_2.
$$

Et les nouvelles contraintes sont :

$$
\bullet \left(2\frac{y_1}{t} + 3\frac{y_2}{t} \le 6\right) \Leftrightarrow 2y_1 + 3y - 6t \le 0.
$$

$$
\bullet \left(2\frac{y_1}{t} + \frac{y_2}{t} \le 3\right) \Leftrightarrow 2y_1 + y_2 - 3t \le 0.
$$

 $\cal E t$ 

$$
\bullet \left(2\frac{y_2}{t} + 7\right) = 1 \Leftrightarrow 2y_2 + 7t = 1.
$$

Ainsi, le problème  $(PL1)$  équivalent au problème  $(PFL1)$  est :

$$
(PL1) \begin{cases} \max Z = 5y_1 + 6y_2 \\ 2y_1 + 3y_2 - 6t \le 0, \\ 2y_1 + y_2 - 3t \le 0, \\ 2y_2 + 7t = 1, \\ y, t \ge 0. \end{cases}
$$

On résout ce problème par la méthode du simplexe, on obtient la solution optimale  $(y^*, t^*)$ :

$$
y^* = (0.075, 0.15)^T \text{ et } t^* = 0.10.
$$

Donc, la solution optimale de  $(PFL1)$  est :

$$
x = \frac{y}{t} = \left(\frac{0.075}{0.10}, \frac{0.15}{0.10}\right)^{T} = \left(0.75, 1.50\right)^{T}.
$$

Et la valeur optimale est égale à :

$$
Z(x) = \frac{5x_1 + 6x_2}{2x_1 + 7} = \frac{5 \times 0.75 + 6 \times 1.5}{2 \times 1.5 + 7} = \frac{51}{40}.
$$

#### <span id="page-32-0"></span>2.3.2 La méthode de Bitran et Novaes (MBN)

Dans l'article intitulé "Linear Programming with Fractional Objective Function" publié en 1973 [\[4\]](#page-50-1), Bitran et Novaes ont proposé une méthode pour résoudre des problèmes de programmation fractionnaire linéaire.

La méthode de Bitran et Novaes (MBN) repose sur la transformation du problème de programmation linéaire avec une fonction objectif fractionnaire en un problème de programmation linéaire classique. Les auteurs ont utilisé une technique appelée "programmation linéaire augmentée" pour transformer le problème fractionnaire en un problème linéaire standard.

L'avantage de cette méthode par rapport à celle de Charnes et Cooper est que :

- Elle ne nécessite aucune modification dans l'ensemble des contraintes.
- Il n'est pas nécessaire de faire des transformations de variables.
- Aucune contrainte ou variable supplémentaire n'est requise.

• Et l'algorithme du simplexe peut être toujours utilisé.

#### Algorithme de Bitran et Novaes (ABN)

Rappelons que le problème de programmation fractionnaire linéaire est donné par :

$$
(PFL)\begin{cases} \max Z = \frac{c^T x + a}{d^T x + \beta} \\ Ax \le b, \\ x \ge 0. \end{cases}
$$

où A est une matrice de  $(m \times n, )$   $b \in \mathbb{R}^m$ ,  $x, c, d \in \mathbb{R}^n$ , et  $a, \beta \in \mathbb{R}$ .

Hyprthèses du travail : Bitran et Novaes ont supposé que :

- ( $H_1$ )  $S = \{x : Ax \leq b, x \geq 0\}$  est borné et non vide.
- ( $H_2$ ) Les composantes du vecteur d sont positives, i.e.,  $d_i > 0$ ,  $i = 1, ..., n$  et  $\beta > 0$ .

Les étapes principales de l'algorithme de Bitran et Novaes sont comme suit :

Étape 1. Résoudre le problème suivant par la méthode du simplexe :

$$
(PL)\begin{cases} \max Z = [c^T - (c^T d/d^T d)d^T]x\\ Ax \leq b, \\ x \geq 0. \end{cases}
$$

Ce qui donne une solution sous-optimale (réalisable ou extrémale)  $x^*$ .

Étape 2. Sous le même ensemble des contraintes et par la méthode du simplexe, résoudre maintenant le problème suivant :

$$
(PL)\begin{cases} \max Z = [c^T - Z(x^*)d^T]x\\ Ax \leq b, \\ x \geq 0. \end{cases}
$$

Cela conduit à une nouvelle solution réalisable  $x^{**}$ .

**Étape 3.** Comparez la solution  $x^{**}$  avec  $x^*$ : si  $x^{**} = x^*$ , alors  $x^*$  est l'optimum global, sinon allez à l'étape 2 en faisant  $x^* = x^{**}$  et répétant le processus jusqu'à ce que le vecteur  $x^*$  reste inchangé (fixé).

#### Validité de (ABN)

**Propriété 1.**  $(a - Z\beta) + (c - Zd)^T x = 0$  représente une famille des hyperplans d'ordre m qui ont un sous-ensemble commun d'ordre  $m - 1$ .

**Démonstration.** On considère le système suivant de m équations avec  $m > 2$ :

<span id="page-34-1"></span><span id="page-34-0"></span>
$$
(c - Z_j d)^T x = -(a - Z_j \beta), \ j = 1, ..., m,
$$
\n(2.2)

tel que  $Z_j \neq Z_k$  pour  $j \neq k$ . En soustrayant la m−ième équation de chacune des m − 1 équations précédentes, on obtient :

$$
((Z_m - Z_j)d)^T x = -(Z_m - Z_j)\beta, \ j = 1, ..., m - 1,
$$
\n(2.3)

plus la dernière équation du système [\(2](#page-34-0).2), i.e.,

<span id="page-34-3"></span>
$$
(c - Z_m d)^T x = -(a - Z_m \beta).
$$
 (2.4)

<span id="page-34-2"></span>Tant que  $Z_m - Z_j \neq 0$  pour  $j = 1, ..., m - 1$ , on peut diviser l'équation [\(2](#page-34-1).3) par  $Z_m - Z_j$ , on obtient :

$$
d^T x = -\beta, \ j = 1, ..., m - 1,\tag{2.5}
$$

puis, en multipliant (2.[5\)](#page-34-2) par  $-Z_m$  et la soustrayant de (2.[4\)](#page-34-3), on obtient :

<span id="page-34-4"></span>
$$
c^T x = -a. \tag{2.6}
$$

On voit que les  $m - 1$  équations représentées par  $(2.5)$  $(2.5)$  sont identiques. Par conséquent, il y a au plus de deux hyperplans de l'ensemble d'origine qui peuvent être linéairement indépendants.

Soit C le sous-ensemble d'ordre  $m-1$  commun à tous les hyperplans qui vérifient la fonction objectif  $Z$  de  $(PFL)$ , i.e., vérifient la relation :

<span id="page-34-5"></span>
$$
Z = \frac{c^T x + a}{d^T x + \beta}.\tag{2.7}
$$

**Propriété 2.** L'hyperplan  $c^T x + a = 0$  contient C.

Démonstration. On voit d'une part que cet hyperplan est représenté par l'équation (2.[6\)](#page-34-4). D'autre part de la propriété 1, le sous-ensemble C est défini par l'intersection des hyperplans :

$$
c^T x + a = 0 \text{ et } d^T x + \beta = 0.
$$

D'où la preuve.

**Propriété 3.** De même l'hyperplan  $d^T x + \beta = 0$  contient C. **Propriété 4.** Soit x un élément de l'orthant positif, alors on a  $d^T x + \beta \neq 0$ .

**Démonstration.** Supposons que  $x \in \mathbb{R}^n_+$ , i.e.,  $x_i \geq 0$ ,  $i = 1, ..., n$ . De l'hypothèse  $(H_2)$ , on aura  $d^T x + \beta > 0$ , ce qui ne satisfait pas l'équation de l'hyperplan  $d^T x + \beta = 0$ .

**Remarque 2.3.4.** Cette propriété nous garantit également que la valeur de  $Z$  est toujours finie pour toute solution réalisable  $x \geq 0$  (puisque le dénominateur est toujours positif).

**Théorème 2.3.5.** Si  $x_0$  est un point appartenant à un hyperplan particulier de la famille donnée par la relation (2.[7\)](#page-34-5), tel que  $d^T x + \beta \neq 0$ , alors le gradient de Z au point  $(x_0)$  est orthogonal à cet hyperplan au point  $x_0$ .

Démonstration. De  $(2.7)$  $(2.7)$ , on obtient :

<span id="page-35-1"></span>
$$
[a - Z(x_0)\beta] + [c - Z(x_0)d]^T x = 0,
$$
\n(2.8)

qu'elle est l'équation de l'hyperplan particulier qui contient  $x_0$ . Alors :

$$
\frac{\partial Z}{\partial x_i} = \frac{c_i}{\beta + d^T x} - \left[ \frac{a + c^T x}{(\beta + d^T x)^2} \right] d_i, \ i = 1, ..., n,
$$

<span id="page-35-0"></span>et donc

$$
\nabla_{x_0} Z = \left[ \frac{1}{\beta + d^T x_0} \right] \left( c - \left[ \frac{a + c^T x_0}{(\beta + d^T x_0)} \right] d \right), \tag{2.9}
$$

en remplaçant [\(2](#page-34-5).7) dans (2.[9\)](#page-35-0), on obtient :

<span id="page-35-2"></span>
$$
\nabla_{x_0} Z = \left[ \frac{1}{\beta + d^T x_0} \right] (c - Z(x_0) d). \tag{2.10}
$$

On a le vecteur  $c - Z(x_0)d$  est orthogonale au hyperplan (2.[8\)](#page-35-1). Et comme,  $\nabla_{x_0}Z$  a le même sens que  $c - Z(x_0)d$ , donc ceci est orthogonale au hyperplan (2.[8\)](#page-35-1) au point  $x_0$ . ■ **Propriété 5.** Pour toute solution réalisable satisfait la condition  $x \geq 0$ , le gradient  $\nabla_{x_0} Z$ a le même signe que le vecteur  $c^T - Z(x_0)d^T$ .

Démonstration. La démonstration est claire (de la propriété 4 et la relation  $(2.10)$  $(2.10)$ ).

**Corollaire 2.1.** Le vecteur  $c^T - Z(x_0)d^T$  a le même sens que  $\nabla_x Z$  pour tout point x tel que  $Z(x) = Z(x_0)$ .

Démonstration. On a  $\nabla_x Z$  est donné par :

$$
\nabla_x Z = \left[\frac{1}{\beta + d^T x}\right] (c - Z(x)d).
$$

Mais  $Z(x) = Z(x_0)$ , alors

$$
\nabla_x Z = \left[\frac{1}{\beta + d^T x}\right] (c - Z(x_0)d). \tag{2.11}
$$

Et comme  $\beta + d^T x > 0$ , alors  $\nabla_x Z$  a le même sens que  $c^T - Z(x_0)d^T$ .

Théorème 2.3.6. Pour tout  $x \geq 0$  et  $x_0 \geq 0$ , une condition nécessaire et suffisante pour que  $Z(x) > Z(x_0)$  est donnée par  $Z > 0$ , tel que :

<span id="page-36-0"></span>
$$
Z = a - Z(x_0)\beta + (c - Z(x_0)d)^T x.
$$
\n(2.12)

**Démonstration.** L'équation de l'hyperplan contenant x et appartenant à la famille des hyperplans est donnée par la relation [\(2](#page-34-5).7) i.e.,

$$
a - Z(x)\beta + (c - Z(x)d)^{T}x = 0.
$$

On soustrait l'équation (2.[12\)](#page-36-0) de la dernière équation, on obtient :

$$
Z = [Z(x) - Z(x_0)] \beta + [Z(x) - Z(x_0)] d^T x,
$$

qui est équivalent à :

$$
Z = [Z(x) - Z(x_0)] [\beta + d^T x].
$$

et comme  $\beta + d^T x > 0$  de la propriété 4, on trouve :  $Z > 0 \Leftrightarrow Z(x) > Z(x_0)$ . Ce qui termine la preuve.

Théorème 2.3.7. La solution obtenue par l'algorithme de Bitran et Novaes est optimale.

Exemple 2.3.2.  $(|4|)$ 

$$
(PFL2) \begin{cases} \max Z = \frac{3x_1 + 3x_2 + 2x_3 + 1}{2x_1 + x_2 + x_3 + 1} \\ 2x_1 + 5x_2 + x_3 \le 2, \\ x_1 + 2x_2 + 3x_3 \le 3, \\ x_1, x_2, x_3 \ge 0. \end{cases}
$$

Du système  $(PFL2)$ , on a :

$$
A = \begin{pmatrix} 2 & 5 & 1 \\ 1 & 2 & 3 \end{pmatrix}, c = (3, 3, 2)^T, d = (2, 1, 1)^T, b = (2, 3)^T, a = 1, \beta = 1
$$

Application de (ABN) :

• Étape 1. La fonction objectif Z est donnée par :

$$
Z = [cT - (cTd/dTd)dT]x = (3 - 1.83 \times 2)x1 + (3 - 1.83 \times 1)x2 + (2 - 1.83 \times 1)x3 = -0.66x1 + 1.17x2 + 0.17x3.
$$

Maintenant, nous appliquons la méthode du simplexe pour maximiser la fonction Z. Cela conduit au point sous-optimal  $x^* = (0, 2/5, 0)^T$ , avec  $Z(x^*) = 1, 57$ .

• Étape 2. La nouvelle fonction objectif est :

$$
Z' = [cT - Z(x^*)dT]x = (3 - 1.57 \times 2)x_1 + (3 - 1.57 \times 1)x_2 + (2 - 1.57 \times 1)x_3 = -0.14x_1 + 1.43x_2 + 0.43x_3.
$$

On maximise maintenant Z'. L'algorithme du simplexe donne le point sous-optimal  $x^{**} =$  $(0, 3/13, 11/13)^T$  avec  $Z(x^{**}) = 1, 62$ .

• Étape 3. Comme  $x^* \neq x^{**}$ , On remplace  $x^*$  par  $x^{**}$  et on retourne à l'étape 2. Cela conduit à une nouvelle fonction objectif :

$$
Z = -0.24x_1 + 1.38x_2 + 0.38x_3.
$$

En appliquant à nouveau la méthode du simplexe sur le nouveau Z, on obtient  $x^{**} = x^*$ . Donc nous avons atteint la solution optimale, qu'elle est  $x^* = (0, 3/13, 11/13)^T$  avec  $Z(x^*) = 1.62$ .

#### <span id="page-38-0"></span>2.3.3 Méthode de Bennani et Benterki (MBB)

Rappelons que le problème de  $(PFL)$  sous forme standard est donné par :

$$
(PFL)\begin{cases} \max \frac{c^T x + a}{d^T x + \beta} = Z \\ Ax = b, \\ x \ge 0. \end{cases}
$$

**Lemme 2.3.1.** ([\[2\]](#page-50-2)) Le programme fractionnaire linéaire (PFL) est équivalent au programme linéaire suivant :

$$
(PL)\begin{cases} \max c_1^T x + a_1 = Z \\ Ax = b, \\ x \ge 0. \end{cases}
$$

Où :

 $c_1 = c - Z^k d \in \mathbb{R}^n$ ,  $Z^k = \frac{c^T x^k + a}{d^T x^k + b}$  $\frac{c^T x^k + a}{d^T x^k + \beta} \in \mathbb{R}$  et  $a_1 = a - \mathbb{Z}^k \beta, \ \beta \in \mathbb{R}$ . avec  $Z^k$  est une borne inférieure de la valeur optimale de la fonction objectif et  $x^k$  est une  $solution\;strictement\;$  réalisable donnée de  $(PFL)$ .

**Démonstration.** Soit  $Z^*$  la valeur optimale de  $(PFL)$ , alors on a le problème :

$$
(PFL)\begin{cases} \max \frac{c^T x + a}{d^T x + \beta} = Z^*\\ Ax = b, \\ x \ge 0, \end{cases}
$$

qui est équivalent à :

$$
(PL)\begin{cases} \max\left(c^T x + a - Z^*(d^T x + \beta)\right) = 0\\ Ax = b, \\ x \ge 0. \end{cases}
$$

Ce qui nous donne

$$
(PL)\begin{cases} \max(c^T - Z^*d^T)x + (a - Z^*\beta) = 0\\ Ax = b, \\ x \ge 0. \end{cases}
$$

Et comme  $Z^k$  est une borne inférieure de la valeur optimale  $Z^*$ , i.e.,

$$
Z^* \ge Z^k = \frac{c^T x^k + a}{d^T x^k + \beta},
$$

avec  $x^k$  une solution strictement réalisable de  $(PFL)$  connue. Alors, (PFL) est équivalent au programme linéaire suivant :

$$
(PL)\begin{cases} \max c_1^T x + a_1 = Z \\ Ax = b, \\ x \ge 0. \end{cases}
$$

 $c_1 = c - Z^k d$  et  $a_1 = a - Z$  $k\beta$ .

Exemple 2.3.3.

$$
(PFL3) \begin{cases} \min Z = \frac{7x_1 + 9x_2 + 3}{3x_1 + 4x_2 + 2} \\ 2x_1 + 3x_2 \le 6, \\ 3x_1 + 2x_2 \le 5, \\ x_1, x_2 \ge 0. \end{cases}
$$

Soit  $x^k = (1, 1)^T$  une solution strictement réalisable de (PFL3), alors on a :

$$
Z^k = 19/9, c_1 = (6/9, 5/9)^T \text{ et } a_1 = -11/9.
$$

Donc, le nouveau problème s'écrit :

$$
(PL3)\begin{cases} \min Z = 6/9x_1 + 5/9x_2 - 11/9\\ 2x_1 + 3x_2 + x_3 = 6, \\ 3x_1 + 2x_2 + x_4 = 5, \\ x_1, x_2, x_3, x_4 \ge 0. \end{cases}
$$

La solution optimale trouvée pour  $(PFL)$  est :

$$
x^* = (0,0)^T \text{ et la valeur optimale est } Z^* = 1.5.
$$

# <span id="page-41-0"></span>CHAPITRE 3

## TESTS NUMÉRIQUES

Les exemples suivants sont pris de la littérature (voir par exemple [\[2,](#page-50-2) [3,](#page-50-3) [4,](#page-50-1) [5,](#page-50-0) [14\]](#page-51-0)) et implémentés sur MATLAB R2008b sur Intel $\circledR$  Core i5 (2.50 GHz) avec 4.00 Go RAM. Dans la méthode de Bitran et Novaes, on a besoin d'une précision pour que le test d'arrêt soit satisfait, dont on a pris  $\epsilon = 10^{-8}$ , tandis que dans la méthode de Bennani on a besoin d'une solution strictement réalisable initiale quelconque, contrairement à la méthode de Charnes et Cooper qu'elle n'a pas besoin ni d'initialisation ni de précision.

Dans le tableau des résultats,  $(Ex(m, n))$  représente la taille de l'exemple et  $(t(s))$  le temps (en seconde) de calcul nécessaire pour obtenir une solution optimale.

Rappelons que le problème de la programmation fractionnaire considérée est :

$$
(PFL)\n\begin{cases}\n\max Z = \frac{c^T x + a}{d^T x + \beta} \\
Ax(\leq, =, \geq)b, \\
x \geq 0.\n\end{cases}
$$

## <span id="page-42-0"></span>3.1 Exemples à taille fixe

Exemple 3.1.1. ([\[5\]](#page-50-0))

$$
(Ex1)
$$
\n
$$
\begin{cases}\n\max Z = \frac{5x_1 + 6x_2}{2x_2 + 7} \\
2x_1 + 3x_2 \le 6, \\
2x_1 + x_2 \le 3, \\
x_1, x_2 \ge 0.\n\end{cases}
$$

De  $(Ex1)$ , on  $a$ :

$$
A = \begin{pmatrix} 2 & 3 \\ 2 & 1 \end{pmatrix}, c = (5, 6)^T, d = (0, 2)^T, b = (6, 3)^T, a = 0 \text{ et } \beta = 7.
$$

La solution initiale prise est :  $x^0 = (1, 1)^T$ . La solution optimale trouvée pour  $(PL)$  par la méthode de  $(MCC)$  est :

$$
y^* = (0.075, 0.15)^T \text{ et } t^* = 0.10.
$$

La solution optimale trouvée pour  $(PFL)$  par les trois méthodes est :

$$
x^* = (0.75, 1.5)^T
$$
 et la valeur optimale est  $Z^* = \frac{51}{40}$ .

Exemple 3.1.2. ([\[2\]](#page-50-2))

$$
(Ex2)\begin{cases}\n\min Z = \frac{7x_1 + 9x_2 + 3}{3x_1 + 4x_2 + 2} \\
2x_1 + 3x_2 \le 6, \\
3x_1 + 2x_2 \le 5, \\
x_1, x_2 \ge 0.\n\end{cases}
$$

De  $(EX2)$ , on a:

$$
A = \begin{pmatrix} 2 & 3 \\ 3 & 2 \end{pmatrix}, c = (7, 9)^{T}, d = (3, 4)^{T}, b = (6, 5)^{T}, a = 3 \text{ et } \beta = 2.
$$

La solution initiale prise est :  $x^0 = (1, 1)^T$ . Le problème  $(PL)$  de Charnes et Cooper n'a pas de solution. La solution optimale trouvée pour  $(PFL)$  via  $(MBN)$  et  $(MBB)$  est :

$$
x^* = (0,0)^T \text{ et la valeur optimale est } Z^* = 1.5.
$$

Exemple 3.1.3. ([\[2\]](#page-50-2))

$$
(Ex3) \begin{cases} \min Z = \frac{x_1 + x_2 + 1}{5x_1 + x_2 + 1} \\ -5x_1 - 2x_2 \le -6, \\ x_1 \le 3, \\ x_2 \le 3, \\ x_1, x_2 \ge 0. \end{cases}
$$

De  $(EX3)$ , on  $a$ :

$$
A = \begin{pmatrix} -5 & -2 \\ 1 & 0 \\ 0 & 1 \end{pmatrix}, c = (1, 1)^{T}, d = (5, 1)^{T}, b = (-6, 3, 3)^{T}, a = 1 \text{ et } \beta = 1.
$$

La solution initiale prise est :  $x^0 = (1, 1)^T$ . Le problème  $(PL)$  de Charnes et Cooper n'a pas de solution. La solution optimale trouvée pour  $(PFL)$ via (MBN) et (MBB) est :

 $x^* = (3,0)^T$  et la valeur optimale est  $Z^* = 0.25$ .

Exemple 3.1.4. ([\[2\]](#page-50-2))

$$
(Ex4) \begin{cases} \min Z = \frac{-2x_1 + x_2 + 2}{x_1 + 3x_2 + 4} \\ -x_1 + x_2 \le 4, \\ 2x_1 + x_2 \le 14, \\ x_2 \le 6, \\ x_1, x_2 \ge 0. \end{cases}
$$

De  $(Ex4)$ , on a:

$$
A = \begin{pmatrix} -1 & 1 \\ 2 & 1 \\ 0 & 1 \end{pmatrix}, c = (-2, 1)^{T}, d = (1, 3)^{T}, b = (4, 14, 6)^{T}, a = 2 \text{ et } \beta = 4.
$$

La solution initiale prise est :  $x^0 = (1, 1)^T$ . La solution optimale trouvée pour  $(PL)$  par la méthode de  $(MCC)$  est :

$$
y^* = (0.6364, 0)^T \text{ et } t^* = 0.0909.
$$

La solution optimale trouvée pour  $(PFL)$  par les trois méthodes est :

$$
x^* = (7,0)^T
$$
 et la valeur optimale est  $Z^* = 1.090$ .

Exemple 3.1.5.  $(|4|)$ 

$$
(Ex5)\begin{cases} \max Z = \frac{3x_1 + 3x_2 + 2x_3 + 1}{2x_1 + x_2 + x_3 + 1} \\ 2x_1 + 5x_2 + x_3 \le 2, \\ x_1 + 2x_2 + 3x_3 \le 3, \\ x_1, x_2, x_3 \ge 0. \end{cases}
$$

De  $(Ex5)$ , on a:

$$
A = \begin{pmatrix} 2 & 5 & 1 \\ 1 & 2 & 3 \end{pmatrix}, c = (3, 3, 2)^{T}, d = (2, 1, 1)^{T}, b = (2, 3)^{T}, a = 1 \text{ et } \beta = 1.
$$

La solution initiale prise est :  $x^0 = (1,0,0)^T$ . Le problème  $(PL)$  de Charnes et Cooper n'a pas de solution. La solution optimale trouvée pour  $(PFL)$  via  $(MBN)$  et  $(MBB)$  est :

 $x^* = (0, 0.2308, 0.8462)^T$  et la valeur optimale est  $Z^* = 1.62$ .

Exemple 3.1.6.  $(14)$ 

$$
(Ex6)
$$
\n
$$
\begin{cases}\n\max Z = \frac{5x_1 + 3x_2}{5x_1 + 2x_2 + 1} \\
3x_1 + 5x_2 + x_3 = 15, \\
5x_1 + 2x_2 + x_4 = 10, \\
x_1, x_2, x_3, x_4 \ge 0.\n\end{cases}
$$

De  $(Ex6)$ , on a:

$$
A = \begin{pmatrix} 3 & 5 & 1 & 0 \\ 5 & 2 & 0 & 1 \end{pmatrix}, c = (5,3)^T, d = (5,2)^T, b = (15,10)^T, a = 0 \text{ et } \beta = 1.
$$

La solution initiale prise est :  $x^0 = (1, 1, 1, 1)^T$ . Le problème  $(PL)$  de Charnes et Cooper n'a pas de solution. La solution optimale trouvée pour  $(PFL)$  via  $(MBN)$  et  $(MBB)$  est :

 $x^* = (0, 3, 0, 4)^T$  et la valeur optimale est  $Z^* = 1.2857$ .

Exemple 3.1.7. ([\[2\]](#page-50-2))

$$
(Ex7)\n\begin{cases}\n\min Z = \frac{2x_1 - x_2 - 3x_3 + 5x_4 - 2x_5}{x_1 + 2x_2 + 2x_3 + 3x_4 + 4x_5} \\
x_1 + x_2 + x_3 + x_4 + x_5 = 3, \\
0 \le x_j \le 1, j = 1, \dots, 5.\n\end{cases}
$$

De  $(Ex7)$ , on a:

$$
A = \begin{pmatrix} 1 & 1 & 1 & 1 & 1 \end{pmatrix}, c = (2, -1, -3, 5, -2)^T, d = (1, 2, 2, 3, 4)^T, b = 3, a = 0, \beta = 0.
$$

La solution initiale prise est :  $x^0 = (1, 1, 1, 0, 0)^T$ . La solution optimale trouvée pour  $(PL)$  par la méthode de  $(MCC)$  est :

$$
y^* = (0, 0, 0.5, 0, 0)^T \text{ et } t^* = 0.1667.
$$

La solution optimale trouvée pour  $(PFL)$  par les trois méthodes est :

 $x^* = (0, 0, 3, 0, 0)^T$  et la valeur optimale est  $Z^* = -1.5$ .

Exemple 3.1.8. ([\[2,](#page-50-2) [3\]](#page-50-3))

$$
(Ex8)
$$
\n
$$
\begin{cases}\n\max Z = \frac{x_1 + 2x_2 + 4x_3 + 5x_4 + 8x_5}{2x_1 + 5x_2 + 3x_3 + 4x_4 + 6x_5 + 1} \\
2x_1 + x_2 + 3x_3 + x_4 + x_5 \le 15, \\
x_1 + 2x_2 + x_5 \le 8, \\
3x_1 + 5x_2 + 2x_4 \le 10, \\
2x_2 + 4x_3 + 3x_4 + x_5 \le 21, \\
x_1, x_2, x_3, x_4, x_5 \ge 0.\n\end{cases}
$$

De  $(EX8)$ , on a:

$$
A = \begin{pmatrix} 2 & 1 & 3 & 1 & 1 \\ 1 & 2 & 0 & 0 & 1 \\ 3 & 5 & 0 & 2 & 0 \\ 0 & 2 & 4 & 3 & 1 \end{pmatrix}, c = (1, 2, 4, 5, 8)^T, d = (2, 5, 3, 4, 6)^T, b = (15, 8, 10, 21)^T, a = 0 \text{ et } \beta = 1.
$$

La solution initiale prise est :  $x^0 = (1, 0, 0, 0, 0)^T$ . La solution optimale trouvée pour  $(PL)$  par la méthode de  $(MCC)$  est :

$$
y^* = (0, 0, 0.0417, 0, 0.1429)^T \text{ et } t^* = 0.0179.
$$

La solution optimale trouvée pour  $(PFL)$  via  $(MCC)$  et  $(MBN)$  est :

 $x^* = (0, 0, 2.3333, 0, 8)^T$  et la valeur optimale est  $Z^* = 1.3095$ .

La solution optimale trouvée pour  $(PFL)$  via  $(MBB)$  est :

 $x^* = (0, 0, 0, 4.3333, 8)^T$  et la valeur optimale est  $Z^* = 1.2915$ .

## <span id="page-46-0"></span>3.2 Exemple à taille variable

Exemple 3.2.1. ([\[3\]](#page-50-3))

$$
(PFLm) \begin{cases} \max Z = \frac{c^T x + 2m}{d^T x + 1}, \\ Ax = b, \\ x \ge 0. \end{cases}
$$

Avec :

$$
d_i = 1 \text{ et } b_i = 2, \text{ pour } i = 1, ..., n \text{ } n = 2m,
$$
  

$$
c_i = \begin{cases} -1 + 2m, & i = 1, ..., m, \\ 2m, & i = m+1, ..., n, \end{cases}
$$

et

$$
A[i,j] = \begin{cases} 1, & \text{si } j = i \text{ ou } j = i + m, & i = 1, \dots, m \\ 0, & \text{ailleurs.} \end{cases}
$$

La solution initiale prise est :  $x_i^0 = 1, i = 1, ..., n$ . La solution optimale trouvée pour  $(PL)$  par la méthode de  $(MCC)$  est :

$$
y_i^* = \begin{cases} 0, & i = 1, ..., m, \text{ ou } i = m + 2, ..., n, \\ 0.6667, & i = m + 1. \end{cases} \quad \text{et } t^* = 0.3333.
$$

La solution optimale trouvée pour  $(PFL)$  via  $(MCC)$  est :

$$
x_i^* = \begin{cases} 0, & i = 1, \dots, m, \text{ ou } i = m+2, \dots, n, \\ 2, & i = m+1, \end{cases}
$$
 et la valeur optimale est  $Z^* = 2m$ .

La solution optimale trouvée pour  $(PFL)$  via  $(MBN)$  et  $(MBB)$  est :

$$
x_i^* = \begin{cases} 0, & i = 1, \dots, m, \\ 2, & i = m+1, \dots, n, \end{cases}
$$
 *et la valeur optimale est*  $Z^* = 2m$ .

| Ex $(m, n)$   | (MCC)  |        |        | (MBN)  | (MBB)  |        |
|---------------|--------|--------|--------|--------|--------|--------|
| Ex1(2,2)      | $Z^*$  | t(s)   | $Z^*$  | t(s)   | $Z^*$  | t(s)   |
|               | 1.275  | 0.0103 | 1.275  | 0.0141 | 1.275  | 0.0161 |
| Ex2(2,2)      |        |        | 1.5    | 0.0146 | 1.5    | 0.0168 |
| Ex3(3,2)      |        |        | 0.25   | 0.0171 | 0.25   | 0.0125 |
| Ex4(3,2)      | 1.09   | 0.0025 | 1.09   | 0.0196 | 1.09   | 0.0125 |
| Ex5(2,3)      |        |        | 1.6296 | 0.0441 | 1.5714 | 0.0145 |
| Ex6(2,4)      |        |        | 1.2857 | 0.0538 | 1.2857 | 0.1247 |
| Ex7(1,5)      | $-1.5$ | 0.0108 | $-1.5$ | 0.0143 | $-1.5$ | 0.0108 |
| Ex8<br>(4, 5) | 1.3095 | 0.0385 | 1.3095 | 0.2407 | 1.2915 | 0.0436 |

TABLE 3.1 – Exemples à taille fixe

## <span id="page-47-0"></span>3.3 Commentaires

Les tests numériques effectués montrent l'efficacité des trois approches et offrent dans chaque méthode une solution optimale du problème  $(PFL)$  en un temps raisonnable. La méthode de Charnes et Cooper n'a pas besoin ni d'une solution réalisable initiale ni de précision. De plus, si elle converge, elle est la plus commode du fait qu'elle nécessite un temps de calcul largement faible vis-à-vis des deux autres méthodes.

| TABLE 3.2 - Exemple a taille variable |                  |         |                  |          |                   |          |  |
|---------------------------------------|------------------|---------|------------------|----------|-------------------|----------|--|
| Taille                                | (MCC)            |         |                  | (MBB)    | (MBN)             |          |  |
| (m,n)                                 | $\overline{Z^*}$ | t(s)    | $\overline{Z^*}$ | t(s)     | $\overline{Z^*}$  | t(s)     |  |
| (5,10)                                | 10               | 0.0167  | 10               | 0.0836   | 10                | 0.0203   |  |
| (10, 20)                              | 20               | 0.0188  | 20               | 0.019    | 20                | 0.0219   |  |
| (20, 40)                              | 40               | 0.0188  | 40               | 0.0191   | 40                | 0.0234   |  |
| (50, 100)                             | 100              | 0.0210  | 100              | 0.0318   | 100               | 0.0375   |  |
| (100, 200)                            | 200              | 0.0240  | 200              | 0.0724   | 200               | 0.0799   |  |
| 150,300)                              | 300              | 0.0339  | 300              | 0.1747   | 300               | 0.1776   |  |
| (200, 400)                            | 400              | 0.0558  | 400              | 0.3582   | 400               | 0.3643   |  |
| (250, 500)                            | 500              | 0.0884  | 500              | 0.5396   | 500               | 0.5377   |  |
| 300,600)                              | 600              | 0.1443  | 600              | 1.1486   | 600               | 1.1543   |  |
| (350, 700)                            | 700              | 0.2258  | 700              | 2.5333   | 700               | 2.5812   |  |
| (400, 800)                            | 800              | 0.3402  | 800              | 3.9417   | 800               | 3.9588   |  |
| (450, 900)                            | 900              | 0.4904  | 900              | 6.1704   | 900               | 6.1176   |  |
| 500, 1000                             | 1000             | 0.6849  | 1000             | 9.1135   | $\overline{1000}$ | 9.3695   |  |
| 550,1100                              | 1100             | 0.8985  | 1100             | 12.4357  | 1100              | 12.5741  |  |
| (600, 1200)                           | 1200             | 1.1319  | 1200             | 15.9987  | 1200              | 15.4842  |  |
| (650, 1300)                           | 1300             | 1.506   | 1300             | 19.7627  | 1300              | 19.6144  |  |
| (700, 1400)                           | 1400             | 1.8195  | 1400             | 25.1893  | 1400              | 25.1531  |  |
| 750,1500)                             | 1500             | 2.3699  | 1500             | 38.5081  | 1500              | 38.2069  |  |
| (800, 1600)                           | 1600             | 2.8212  | 1600             | 45.9981  | 1600              | 46.6450  |  |
| (850, 1700)                           | 1700             | 3.1631  | 1700             | 47.0815  | 1700              | 47.2201  |  |
| (900, 1800)                           | 1800             | 3.7176  | 1800             | 56.1305  | 1800              | 56.4531  |  |
| (950, 1900)                           | 1900             | 4.2577  | 1900             | 65.6269  | 1900              | 65.4510  |  |
| 1000, 2000                            | 2000             | 5.0369  | <b>2000</b>      | 77.6040  | 2000              | 77.0964  |  |
| (1500, 3000)                          | 3000             | 17.3185 | 3000             | 279.3997 | 3000              | 271.7350 |  |

Table 3.2 – Exemple à taille variable

## **CONCLUSION**

Dans ce travail, nous avons étudié un problème de programmation fractionnaire linéaire noté  $(PFL)$ .

Nous avons donné les résultats d'existence et d'unicité de la solution optimale du problème  $(PFL)$ , ensuite nous avons proposé trois approches pour résoudre ce type de problème.

Ces trois méthodes sont basées essentiellement sur la transformation du problème  $(PFL)$ en un problème linéaire, noté  $(PL)$ .

Pour montrer l'efficacité d'une approche par rapport aux autres, nous avons effectué des simulations numériques. Les algorithmes des deux méthodes (MBN) et (MBB) convergent toujours vers la solution optimale du problème fractionnaire linéaire en question dans tous les exemples, ce qui n'est pas toujours vrai pour la première méthode (MCC). De plus, en cas de convergence l'algorithme de la première parait le meilleur par rapport aux deux autres en terme de temps de calcul.

## BIBLIOGRAPHIE

- <span id="page-50-8"></span>[1] M. Avriel : Nonlinear Programming : Analysis and Methods. Prentice-Hall, Englewood Cliffs, NJ, (1976).
- <span id="page-50-2"></span>[2] A. Bennani, D. Benterki D and H. Grar : Adaptative Projection Methods for Linear Fractional Programming. RAIRO Operations Research. 55, (2021), 2383– 2392.
- <span id="page-50-3"></span>[3] A. Bennani and D.Benterki : Efficient Projective Algorithm for Linear Fractional Programming Problem Based on a New Linear Programming Formulation. Int. J. Computing Science and Mathematics. 16 (1), (2022), pp. 35-45.
- <span id="page-50-1"></span>[4] G.R. Bitrand and A.J. Novaes : Linear Programming with a Fractional Objective Functiong. J. Oper. Res. 21 (1973), pp. 22–29.
- <span id="page-50-0"></span>[5] A. Charnes and W.W. Cooper : Programming with Linear Functional. Nav. Res. Logist. Q. 9 (1962), pp. 181–186.
- <span id="page-50-7"></span>[6] G. Dantzig : Origins of The Simplex Method . A history of scientific computing. (1987). ISBN 0-201-50814-1. DOI 10.1145/87252.88081
- <span id="page-50-5"></span>[7] **I.I. Dikin**: Iterative Solution of the Problems of Linear and Quadratic Programming. Soviet Mathematics Doklady, 8 (1967), pp. 674-675.
- <span id="page-50-4"></span>[8] S. Haddadi : Programmation Linéaire : Une Approche Mathématique et Algorithmique. Programmation Linéaire, (2021) pp. 1-192.
- <span id="page-50-6"></span>[9] N. Karmarkar : New Polynomial-time Algorithm for Linear Programming. In proceeding of the 16 th Annual ACM, Symposium on Weory of computing, (1984) pp. 303-311.
- <span id="page-51-2"></span>[10] L. Menniche : Étude Théorique d'une Classe de Méthodes de Points Intérieurs pour la Programmation Linéaire.Thèse de Doctorat, Université de Sétif, (2017).
- <span id="page-51-3"></span>[11] M. Minoux : Programmation Mathématique : Théorie et Algorithmes, Tome 1 Dunod, Paris, (1983).
- <span id="page-51-4"></span>[12] R.T. Rockafellar : Convex Analysis. Princeton University Press, Princeton, New Jersey, (1970).
- <span id="page-51-1"></span>[13] E. Sahraoui and Y. Boussouar : Résolution d'un Programme Linéaire par la Méthode du Simplexe et Méthode de Points Intérieurs. Mémoire de Master, Université de Bordj Bou Arréridj, (2021).
- <span id="page-51-0"></span>[14] K. Swarup : Linear Fractional Functionals Programming. Operations Research. 13 (6) (1965), pp. 1029-1036.
- <span id="page-51-5"></span>[15] S. Verma and A. Biswas : An Algorithm for Solving Linear Fractional Programming Problem. International journal of advance research in science and engineering. 5(3) (2016), pp. 286-289.